# V. DOWNLOAD

### [Portable Hard Drives For Mac And Pc](https://tlniurl.com/1u47ir)

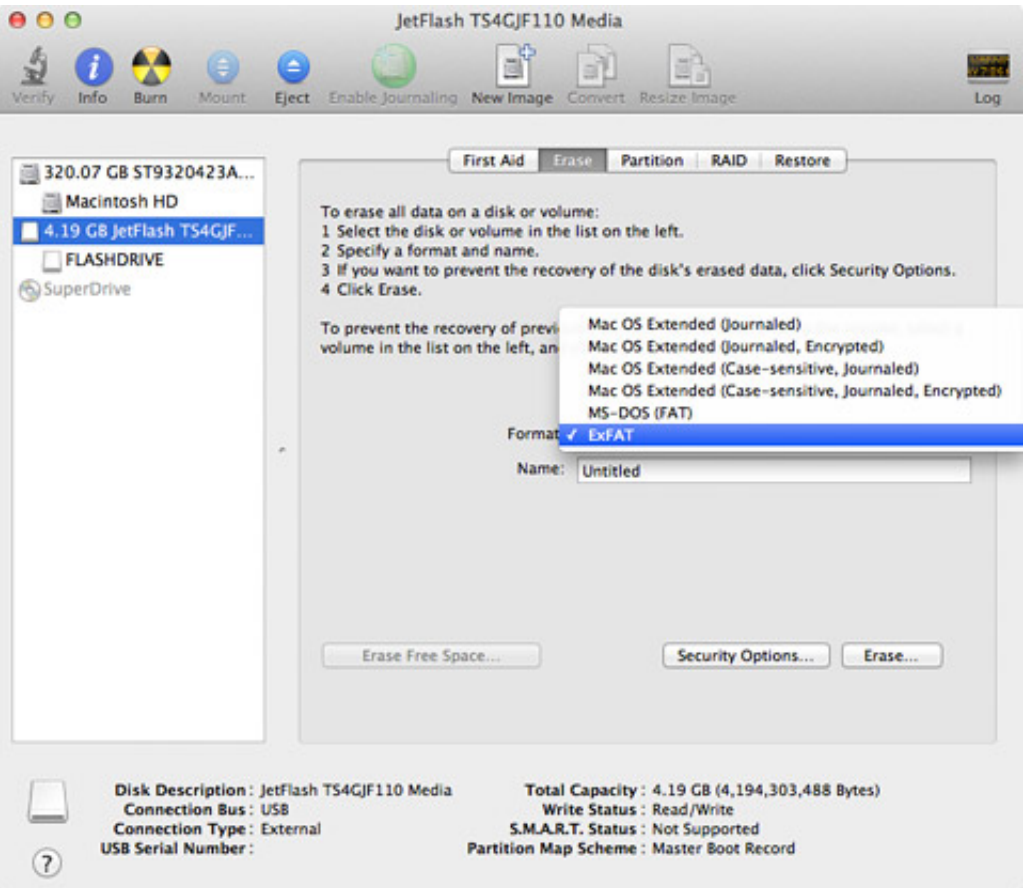

[Portable Hard Drives For Mac And Pc](https://tlniurl.com/1u47ir)

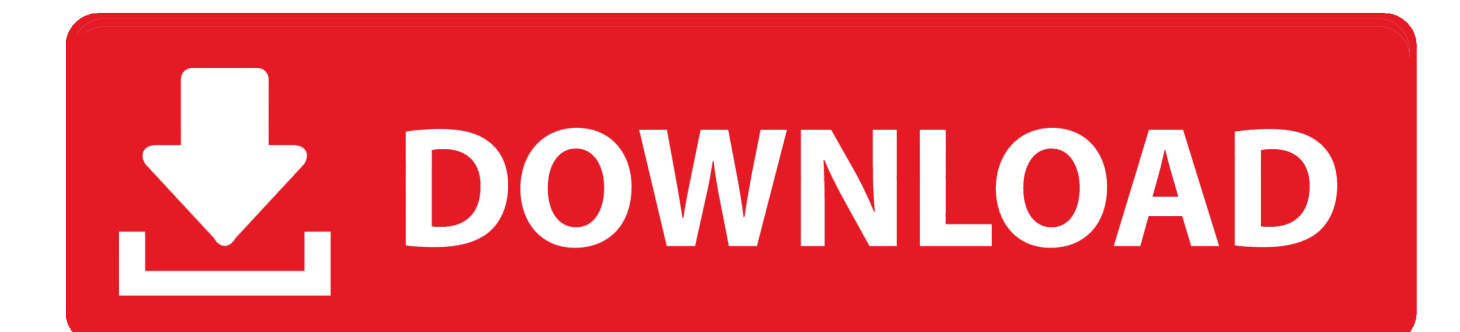

Therefore, you can consider formatting a partition if you are running low of space.

- 1. portable hard drives
- 2. portable hard drives for pc
- 3. portable hard drives officeworks

In this post, we will cover dedicated solutions on how to format your hard drive in Mac and PC.. In case if the hard drive has been corrupted by a virus, then you can format it entirely to get rid of any malicious activity.. 7 out of 5 stars 48,802 \$57 99 \$ 57 99 \$62 49 \$62 49 Sep 28, 2020 • Filed to: Solve Mac Problems • Proven solutions'How to format hard drive for Mac and PC? I want to resell my computers and would like to get rid of my data beforehand, but can't seem to format my system!'It doesn't matter what kind of situation you are in, it is important to learn how to format HDD for Mac and Windows.. Once it is done, you can do a hard disk format for Mac and PC to enjoy the following advantages.

## **portable hard drives**

portable hard drives, portable hard drives for laptops, portable hard drives for pc, portable hard drives for mac, portable hard drives on sale, portable hard drives at walmart, portable hard drives for ps4, portable hard drives near me, portable hard drives for photographers, portable hard drives reviews [Best Rss Autodownloading Torrent Client For Mac](https://prefawretfound.mystrikingly.com/blog/best-rss-autodownloading-torrent-client-for-mac)

It will help you get rid of any sensitive data from your hard drive so that the other user can't access it.. Click the Partition tab Change the Partition Layout from Current to 1 Partition.. You might want to resell your system, get rid of something, or simply want to make more free space on it.. Buy the Samsung T5 Portable SSD The best external hard drive for laptop-friendly workflow comes. [10 Feet Super Stomper Download Itunes](https://cocky-liskov-5aad79.netlify.app/10-Feet-Super-Stomper-Download-Itunes)

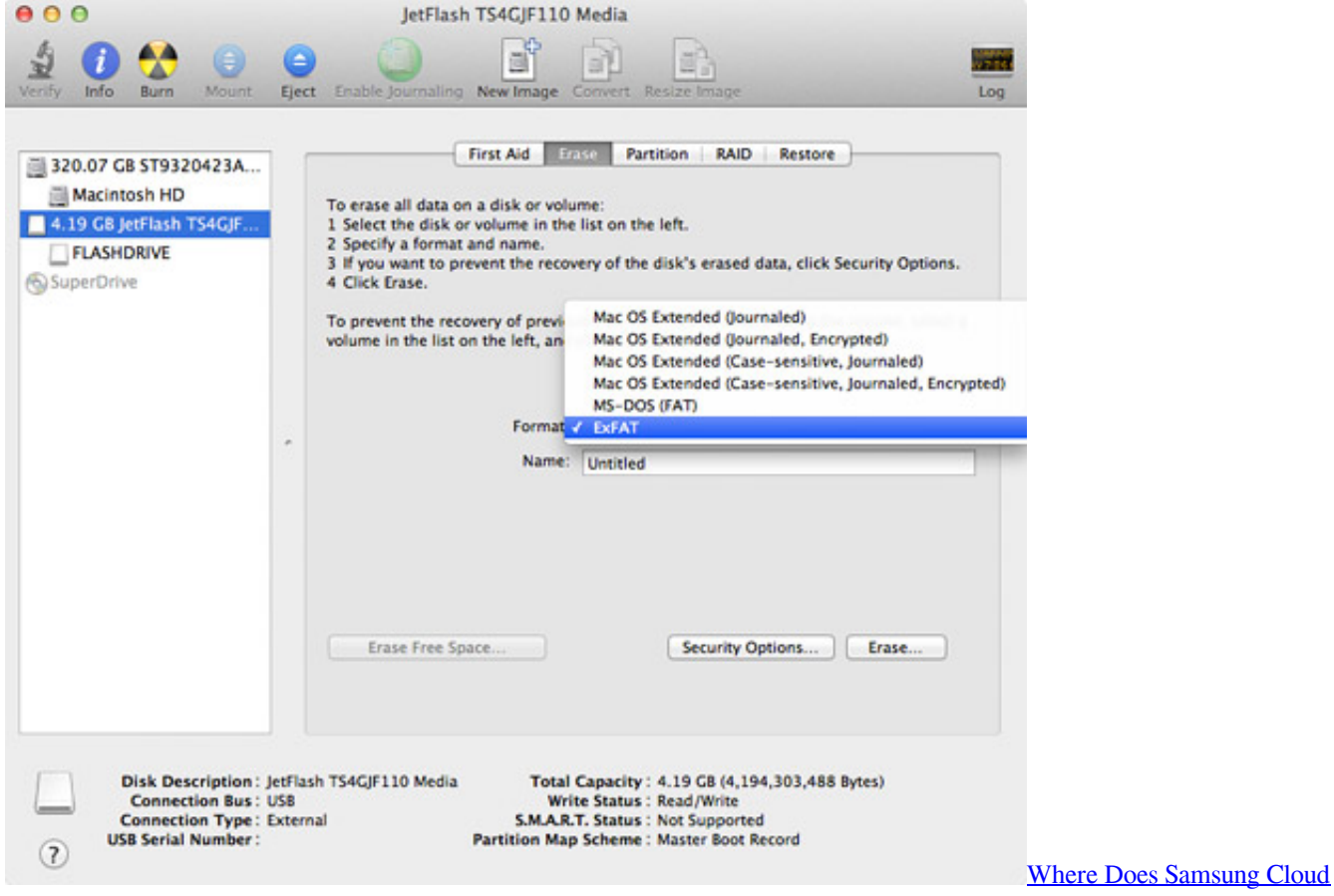

# **portable hard drives for pc**

### [Update My Os For Mac](https://candsamidmo.over-blog.com/2021/03/Update-My-Os-For-Mac.html)

 You can use it to manage your storage, merge partitions, and even do a disk format for Mac and PC.. It will erase all the data stored in it, making it empty in one go Therefore, before you format Mac/PC drive, make sure that you have taken a backup of your important data.. The best ways to format an external drive for Windows and Mac Compare the different options for formatting an external hard drive to work with Windows and Mac. [Hunting Unlimited 2016 download free](https://trollinkhicour.mystrikingly.com/blog/hunting-unlimited-2016-download-free)

# **portable hard drives officeworks**

### [Watch Shaktimaan All Episodes Online](https://hub.docker.com/r/tevousmica/watch-shaktimaan-all-episodes-online)

While it might sound complicated, both Mac and Windows give us dedicated features to manage our disk space.. Seagate Portable 2TB External Hard Drive Portable HDD – USB 3 0 for PC, Mac, PS4, & Xbox (STGX2000400) 4.. And, no: the answer isn't always FAT32 Format Hard Drive (Mac) 1 Connect the external hard drive to the computer.. By formatting a partition, you can manage the storage on your PC/Mac and merge the free space with another sector as well.. Part 1 Why should you consider formatting your hard drive?You might already know the consequences of formatting a hard drive.. Why should you consider formatting your hard drive? You might already know the consequences of. ae05505a44 [Canon Pixma Ip1600](http://osinad.yolasite.com/resources/Canon-Pixma-Ip1600-Driver-Mac-Os-X-Download.pdf) [Driver Mac Os X Download](http://osinad.yolasite.com/resources/Canon-Pixma-Ip1600-Driver-Mac-Os-X-Download.pdf)

ae05505a44

[Office 365 Skype For Business Download Mac](https://unaluneb.substack.com/p/office-365-skype-for-business-download)